# **AutoCAD Crack With Product Key X64 [April-2022]**

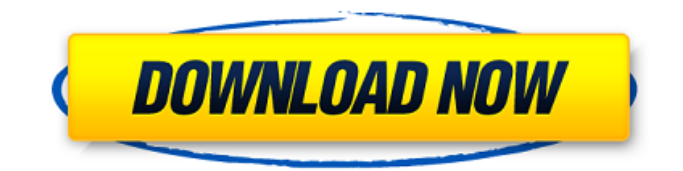

### **AutoCAD Crack Activation Key X64 (Final 2022)**

When viewed as a whole, AutoCAD represents an enormous improvement over the state of the art at the time of its introduction. AutoCAD was the first CAD software application to provide parametric modeling (or parametric shape modeling), object-based modeling, and vector-based display formats for imported and native objects. Although all of these features were present in previous CAD software applications, most were not integrated into a single application, and few were provided in a user-friendly package. The user-interface was the main shortcoming of the then-available CAD applications. The user interface of AutoCAD has not changed much since 1982. Aside from some new features, it continues to serve the same basic functions, including drawing, modeling, and managing files and preferences. AutoCAD is used for architectural design, mechanical engineering, drafting, landscape design, electrical schematic drafting, and many other applications. AutoCAD has been adopted by many industries for use as a design tool, including the automotive, aerospace, shipbuilding, and defense industries. AutoCAD - Application User Interface 1. AutoCAD is the name of the primary AutoCAD application. It has a host of related programs, utilities, and applications that work together to provide a complete, coherent, and integrated user experience. 2. Document Management Center (DMC). The DMC is the central point where users save, open, create, and manage all of their AutoCAD files, as well as import and export files to and from other AutoCAD applications. This includes files created using the native AutoCAD® 2018 software application or by importing files from other applications, such as Microsoft® Excel® or Adobe® Photoshop®. 3. Components. AutoCAD 2018 includes a componentized architecture that provides a separation of display features, file management, and functions from the underlying processing and drawing features. You can add components in the DMC or import the components from your disk. Components may be added to a drawing as images, or they may be added to the workspace. Components are a new feature introduced in AutoCAD 2017. 4. Docking Station. The docking station allows you to add two optional displays, an AutoCAD360 monitor and a touch display. You can connect an AutoCAD360 monitor via a VGA port or an HDMI port. A touch display connects to the host computer using an included USB cable. It is not necessary to connect the touch display to the docking station when using the touch

# **AutoCAD Crack With Full Keygen For PC**

Http://www.autodesk.com/acadius, is a web-based, command line tool for performing various AutoCAD tasks and measuring, checking, etc. The program is available for various platforms, including Unix, Microsoft Windows, and macOS. See also List of AutoCAD command codes Autodesk Revit CAD software References External links Category:1987 software Category:Products and services discontinued in 2014 Category:Products and services discontinued in 2016 Category:Products and services discontinued in 2018 Category:Geographic information systems Category:3D graphics software for Windows Category:Formerly proprietary software Category:Computer-aided design software for Windows Category:Computer-aided design software for MacOS Category:Computer-aided design software for Linux Category:Software that uses QtQ: How to pull multiple tags from MongoDB using Python I have a MongoDB with two different collections. A user collection and an event collection. I am able to pull the user IDs to list them and output them. user\_collection  $=$  db.collection( $'$ events', readpreference=ReadPreference.primary\_only()) user\_ids =  $[]$  results = user\_collection.find() for result in results: user\_ids.append(result["userId"]) The above code is what I have so far to pull the user ids and list them. Now I want to get the timestamp of when the event was created. event collection = db.collection('events', readpreference=ReadPreference.primary\_only()) timestamp =  $[]$  results = event\_collection.find() for result in results: timestamp.append(result["timestamp"]) This code gets the timestamp as part of the document but if I try to list them out it shows a list of the document's data, but I need it to show the timestamp. I tried to turn this into a list and then append it to my user ids list but I keep getting the following error: AttributeError: 'list' object has no attribute 'append' A: Looks like you are trying to update the user\_ids list, as you are trying to append into the list after you have created it. user\_collection = db.collection(' a1d647c40b

## **AutoCAD Keygen For (LifeTime)**

What you can do with the keygen -Extract.scada files of the programs and import them in Autocad. -Extract.ocx files of the programs and install them in Autocad. -All applications used in Autocad. How to use the download version -You need to install the Autodesk Autocad 2011 or 2013. -You don't need to pay for the key. How to use the torrent version -You need to install the Autodesk Autocad 2011 or 2013. -You don't need to pay for the key. How to use the crack version -You need to install the Autodesk Autocad 2011 or 2013. -You don't need to pay for the key.

### **What's New In?**

Fusion 2019: Work on just one project at a time with enhanced multicam support, integrate PDF and DWG files directly into your drawings, export your drawings into multiple formats and much more. (video: 1:42 min.) Ortho Mode 2D Tool: Viewing orthographic drawings on paper is an interactive experience. With the introduction of Ortho Mode 2D (mode 2), 2D drawing creation and viewing has never been more intuitive. (video: 3:06 min.) Ortho Mode 3D: Using the new Ortho Mode 3D (mode 3), you can work on 3D drawings in a completely orthographic view. All blocks and solids are handled as in the traditional 2D drawing view. Any face views or texture mapping is also possible. (video: 1:35 min.) File Compare: Compare files quickly and easily, as simple as opening them in AutoCAD. Use the new File Compare to generate a unique binary comparison of files, enabling you to view differences side by side. (video: 1:47 min.) Graphics: Vector-based graphics take a big step forward in AutoCAD with the introduction of the brand-new Freehand line and shape tools. Draw vector-based curves or paths on any surface and work with them like you would on paper, adding detail and editing as you do. (video: 3:45 min.) Export to PDF, DWG, and DXF: Automatic reporting and archiving: Now you can automatically export your CAD drawings to DWG, DXF, or PDF files, with a one-click save to a.DWG,.DXF, or.PDF file. Then you can select a specific version of the drawing (as an individual layer or group layer) to archive, in addition to archiving all drawings. (video: 1:30 min.) Faster Print Preview: With one click, you can preview your drawings in the print dialog box, before sending them to the print device. This works with drawings that have been exported to DXF, DWG, or PDF formats. (video: 1:50 min.) Updated Tools: Explore the latest set of new tools, including 3D Sweeping, Stylus (with Zee Sensor), and the new Z-encoding of AutoCAD tags, including tag stamps.

# **System Requirements:**

Windows XP SP2+ Operating System: Windows 7 Processor: 1.6Ghz Hard Disk: 256MB Minimum Video Card: AGP 32MB or Shader 3.0 Ram: 256MB TV Size: 50" (27") Board: NVR-9 VGA (D-SUB) Monitor: 64MB Internet Connection: Modem 56Kbps TV Tuner Card: Modem 56Kbps Web Browser: IE 8 TV Tun

Related links: